## **Kursarbeit Info 12-1 Thema Subroutinen 15.01.2021**

*------------------------------ dieser Teil ist ohne Computer zu bearbeiten ----------------------------------*

1. Gegeben ist das folgende Programm:

```
def mitted(a,b,c): #1
  ergebnis = (a + b + c) / 3#2<br>return ergebnis #3
   return ergebnis
 ### Hauptprogramm ###
x = 8y = 15\bar{z} = 7m = mittel(x, y, z) #4
 print(m)
```
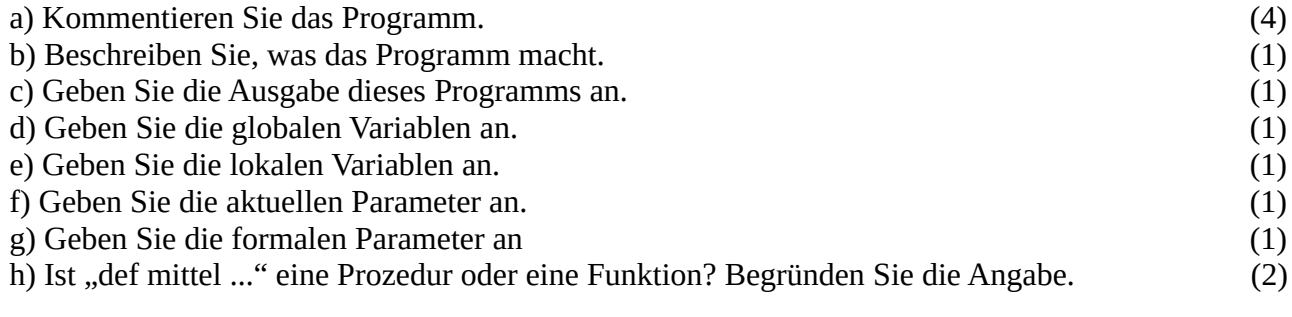

*------------------------------ dieser Teil ist mit Computer zu bearbeiten ----------------------------------*

2. Gegeben ist das Programm "wuerfeln.py". Bringen Sie das Programm zum Laufen. (12) Testen Sie das Programm mindestens 3 mal. Kommentieren Sie das Programm. Ergänzen Sie das Programm um eine Überschrift. Diese soll als Subroutine bereitgestellt werden und die eigentliche Überschrift (der "Titel") als Parameter übergeben werden. Die Überschrift soll unterstrichen sein und danach kommt eine Leerzeile. Ändern Sie das Programm so, dass die Zahlen (also die Ausgabe) untereinander stehen.

Zusatz: Das Unterstreichen der Überschrift soll genauso lang sein wie die Überschrift selbst. (+2)

**Abgabe: Erstellen Sie auf dem Desktop einen Ordner mit Ihrem Login als Verzeichnisname. Kopieren Sie alles zur Leistungskontrolle in diesen Ordner und lassen Sie den Rechner laufen. Ich fahre nach dem Einsammeln der Dateien auf einen Stick den Rechner selbst herunter.**